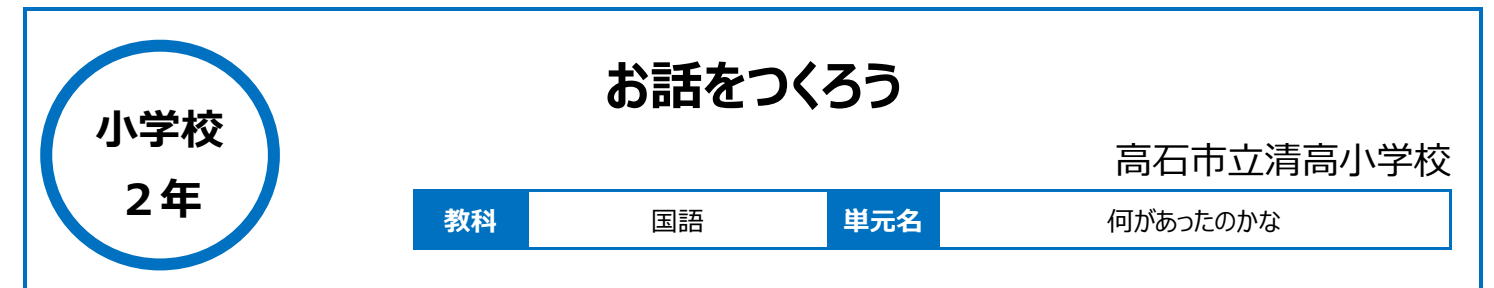

## **本時のねらい**

・物語の構造(「はじめ」「中」「おわり」)を理解し、あらかじめ決められた「はじめ」と「おわり」につながる「中」の部分を、登場人物の行動や会話がわか るように気を付けながら、想像をふくらませて考え、語と語や文と文とのつながりに注意しながら、内容のまとまりがわかるように、書き表し方を工夫する。 ・登場人物の行動や会話がわかるように「中」を書くことができる。

#### **本時における 1 人 1 台端末の活用方法とそのねらい**

・スライドに書き込むことで、書き間違っても、簡単に訂正することができる。 ・全員の進捗を確認することで、支援が必要な児童に対し、適切に支援することができる。 ・共有したい画面を電子黒板や児童の Chromebook に送り、子どもが考え出した面白い表現などをみんなの参考とさせることができる。

## **活用した ICT 機器・デジタル教材・コンテンツ等**

·Chromebook · 電子黒板

・スライド ・インタークラス

**本時の展開**

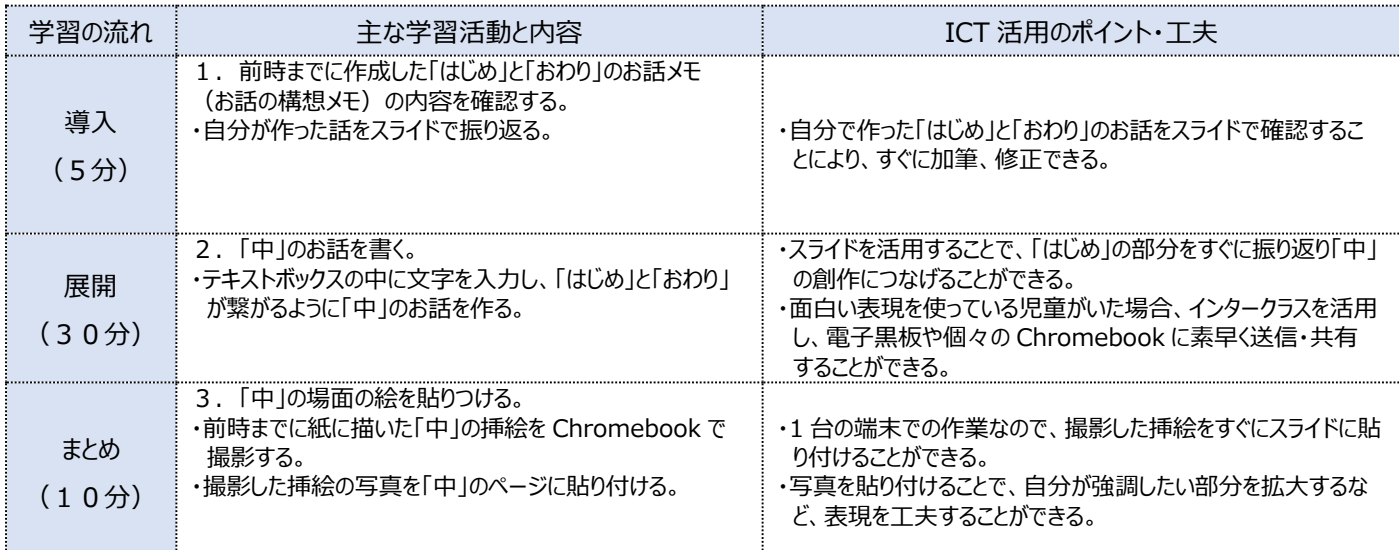

# **1 人1台端末を活用した活動の様子**

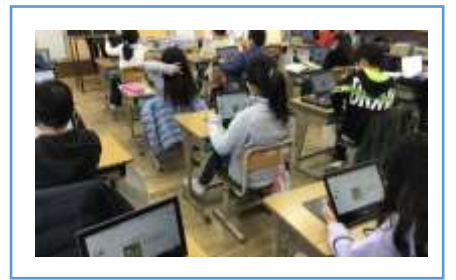

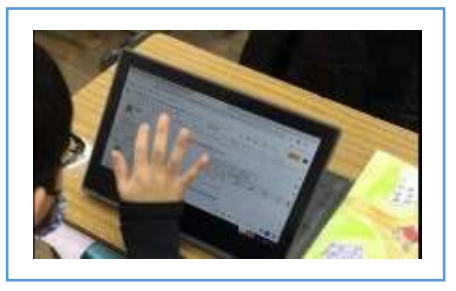

写真1:はじめのお話を確認している場面 写真2:「中」のお話を考え、入力している場 面

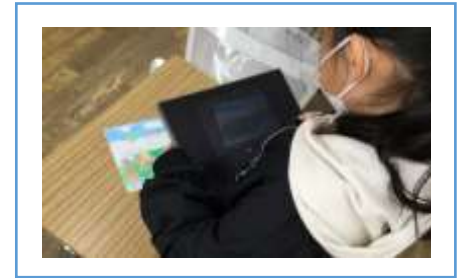

写真3:「中」の場面の絵の写真を撮影して いる場面

#### **児童生徒の反応や変容**

・今まで書いた話をすぐに振り返ることができ、誤字・脱字がすぐに訂正できるため、書き直し作業もスムーズで、活動時間を十分に確保することができ る。

・「自分で絵本を作ることができてうれしかった。」「もっと場面を増やして作ってみたい。」「全部自分の絵にしてもう一度やりたい。」など、意欲的な感想 がたくさん見られた。

# **授業者の声~参考にしてほしいポイント~**

・スライドやインタークラスを使用することにより、面白い表現を共有したり、個々の進捗状況を一括で確認したりできることは大きな利点であると思う。そ の反面、スライドの操作に慣れていない児童は、スライド自体を消去してしまったりするなどのミスが起こったため、そのような時の対応策も含めて、準備 しておくことが大切だと感じた。